APP 應用專文寫作徵選-

## Google 文件-合作學習的網路實踐

作者:新北市八里區八里國小 呂玉瑞

### 壹、課程設計緣起:

一、學習共同體延伸至網路

在東方社會,學生總有寫不完的作業、考不完的試,學習壓力彷彿是個重擔, 從小形影不離。如何讓孩子真正樂在學習,而非僅是在學校進行填鴨教育而失去 學習興趣。日本佐藤學教授提出以「學習共同體」為目標的教育改革,透過學生 與師生間的互動學習及交換經驗,點燃孩子對學習的熱情。但在茫茫網路中,如 果能透過工具,讓學生不只在學校可以小組學習,在課後回家後還能藉由組內分 工,來延伸學習、解決課堂的問題,可以利用 Google 文件。

二、串聯對話&夥伴關係

學生合作學習的成效,老師引導討論是很重要的。在學校,老師可以串聯孩 子的對話、可以當孩子的夥伴、增進彼此交流的關係。而網路連接人與人之間的 想法,其交流的本質也是相類似的,如能秉持尊重與信賴的原則,學習共同體或 許可以延伸至網路,藉由 Google 文件共筆功能來繼續。

三、學習如何合作的課程

課本內容的「理性知識」,是孩子在學校學習的重點,以往老師扮演「知識 掌握者」的角色, 因此老師權威知識顯得獨一無二的重要。但 web2.0、web3.0 的時代,知識內容可以上網 Google 就查得到,反觀課本教的內容,沒有更新的 話,可能過兩年就不是新知了。因此現代的老師在課堂扮演「知識的引導者」, 教導學生如何學習,引導學生學習方法、解決問題的能力等。以往「萬般皆下品、 唯有讀書高」的時代,學生頭角崢嶸、汲汲營營以追求100分為唯一榮耀,是否 也該換個角度,讓每個孩子都贏在起跑點與終點呢?合作學習不是口號,而是希 望孩子在學習態度上-彼此尊重對方的想法,合力去解決問題。老師設計 Google 文件學習單,分工合作學習,或許可以為每個孩子在小組中找到自己的定位。

#### 貳、教學目標

本課程示範如何運用 Google 文件,以學生自行規劃一日遊的專題,進行課 程合作學習。老師可以利用綜合活動或彈性課程進行。

先設定旅行的目標,讓孩子可以藉由討論的過程中,先行了解當地文化特色。 而利用 Google 文件所製的學習單可以設一個專題,引導的題目如下:

一、旅行經費有 1000 元,請規劃一日遊行程

二、起點終點都是學校,你會如何去哪些地方?各景點有什麼特色?

三、吃些什麼食物?乘坐交通工具?消費金額多少?

四、詳述整個行程的路線圖。

五、請詳細註明資料來源網址。

學生可在課堂分組用心智圖進行初步規劃,老師再針對旅行提供建議。最後 搭配老師的 Google 文件,包含文件、試算表、簡報,來完成整體文書作業。目 的在於讓每位學生都可以參與這項活動計畫,以免讓旅行僅流於玩樂形式。

### 參、APP 簡介-Google 文件

一、建立及編輯文件

Google 文件可隨時掌握一切最新文書資訊,在會議進行最後的修訂。 二、一起協同合作

和朋友一起編輯文件,並在他們輸入的同時看到變動內容。

三、想要留言嗎?

您可以針對某一個字詞、段落或影像新增留言,以方便日後進行討論。 四、隨時隨地進行存取

您的所有文件都會自動儲存和存放在 Google 雲端硬碟中。無論您身在何處、 使用哪款裝置,都可以存取、建立並編輯文件。而且,您不需要任何特殊軟體, 就能開啟並編輯其他的檔案類型。

# 肆、APP 教學運用

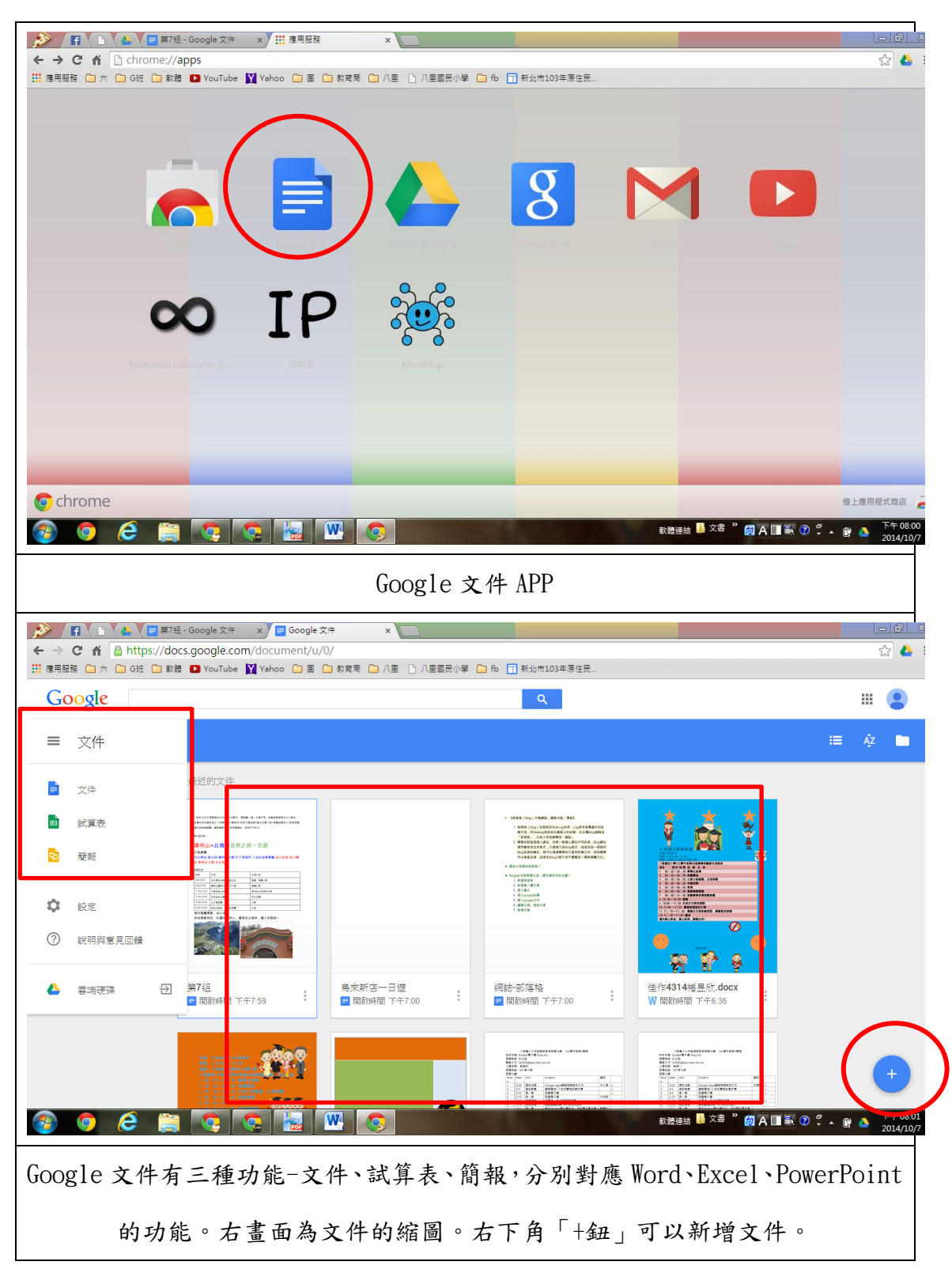

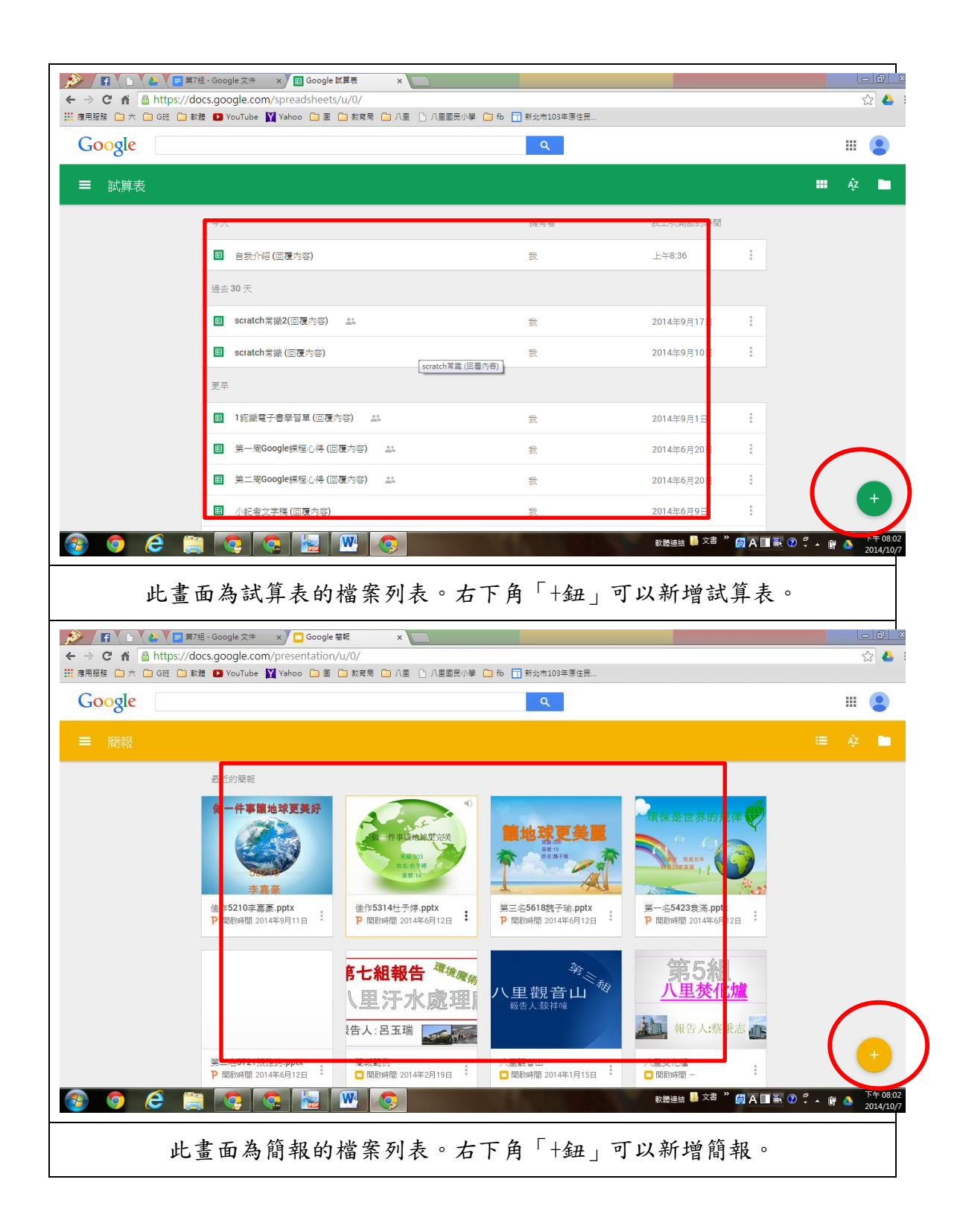

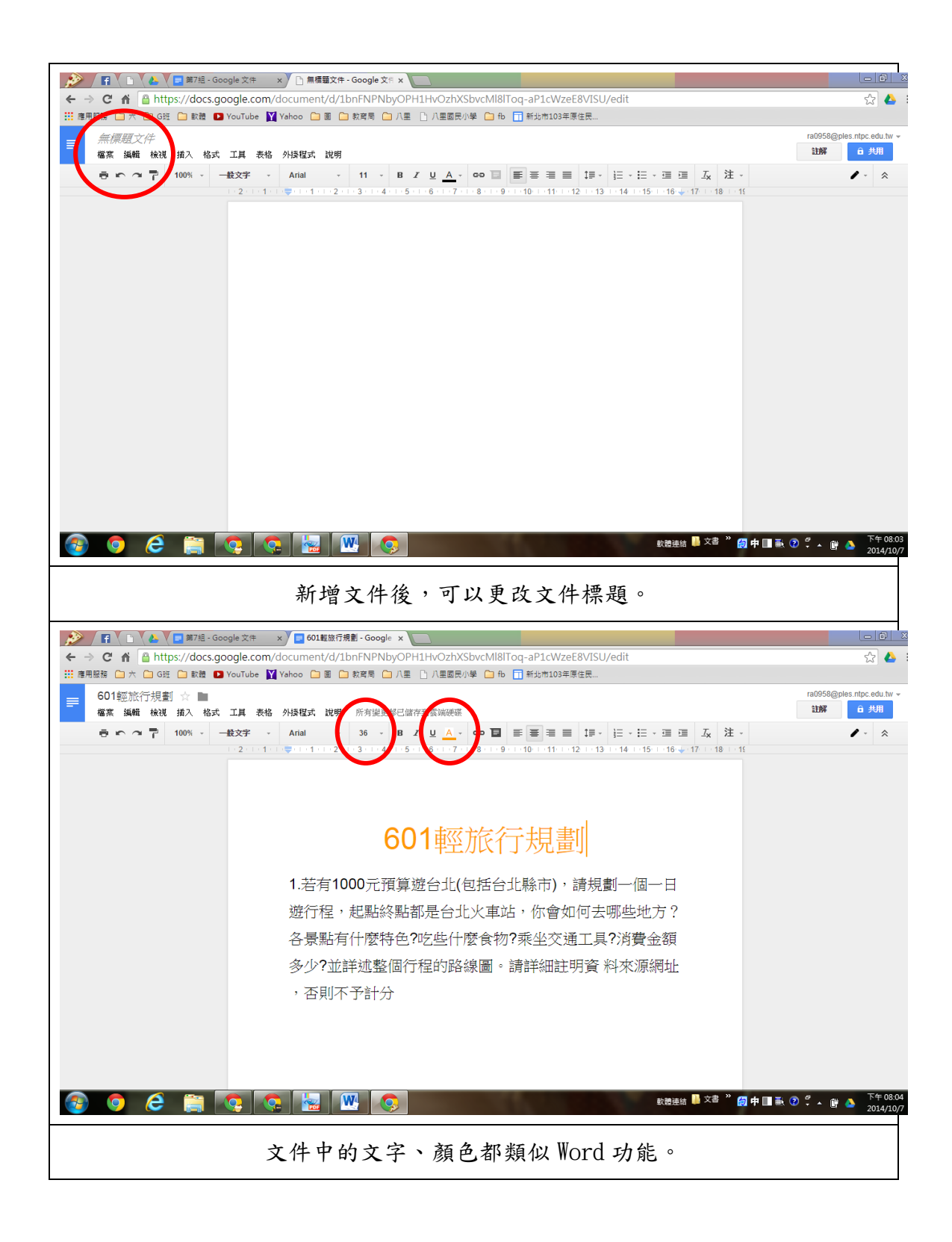

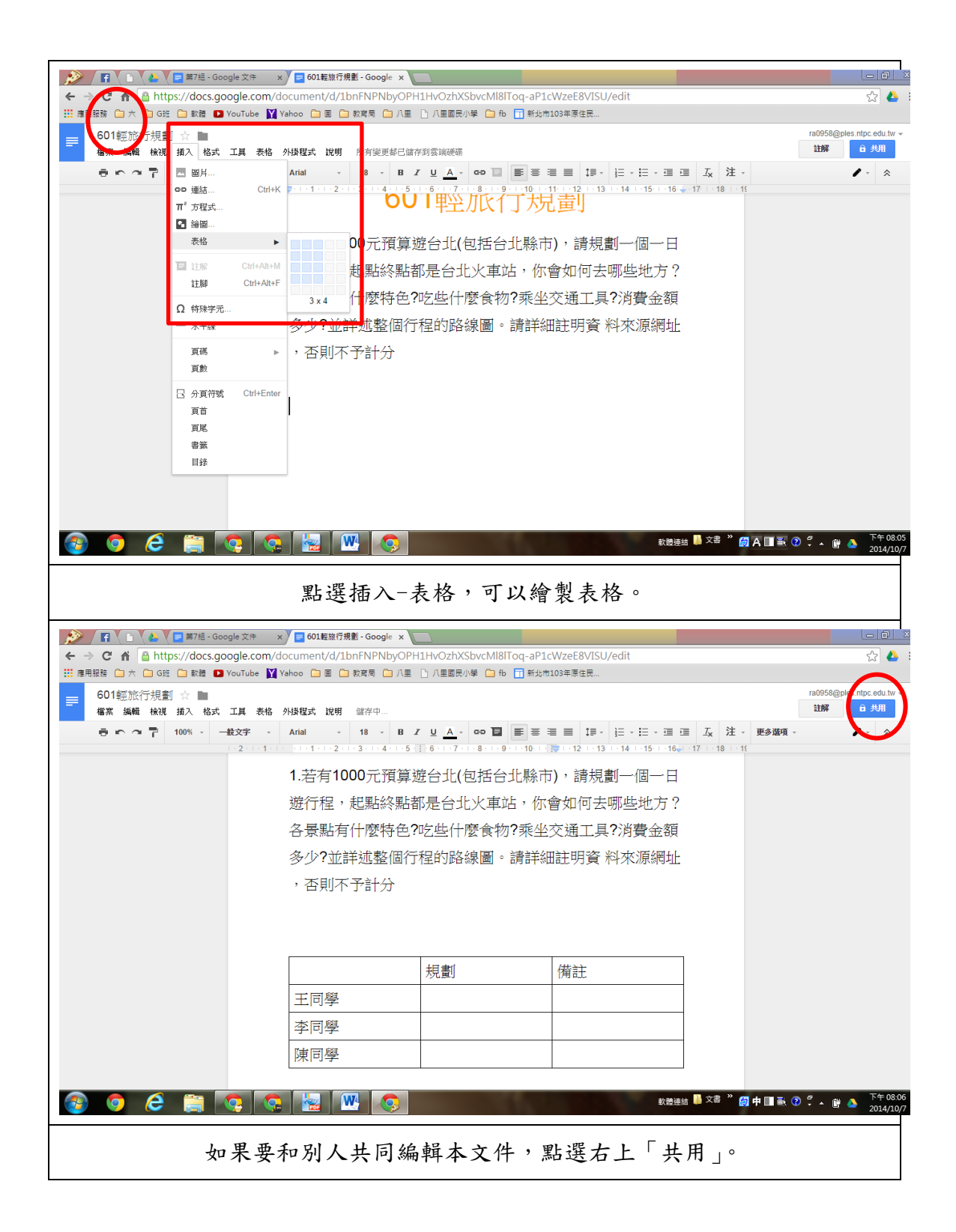

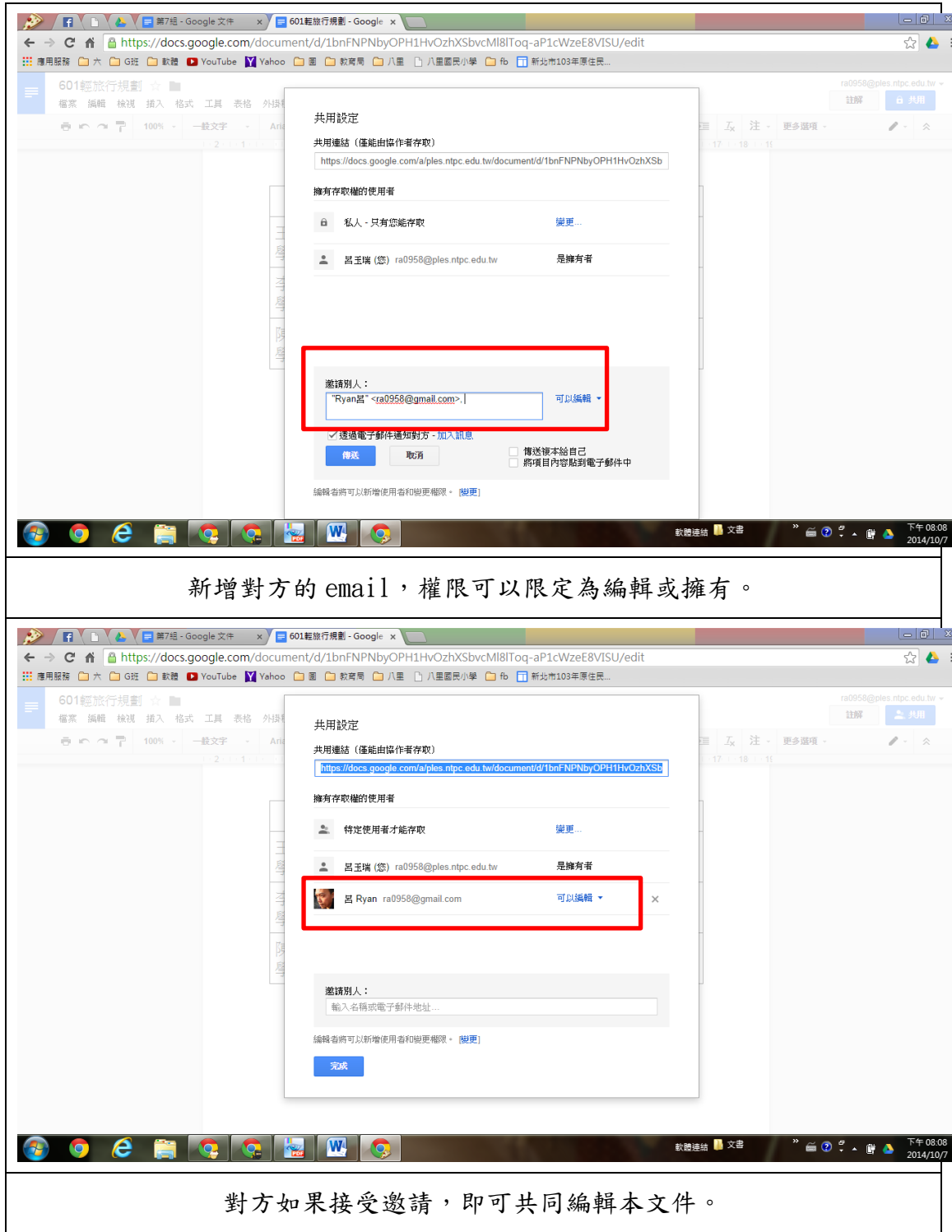

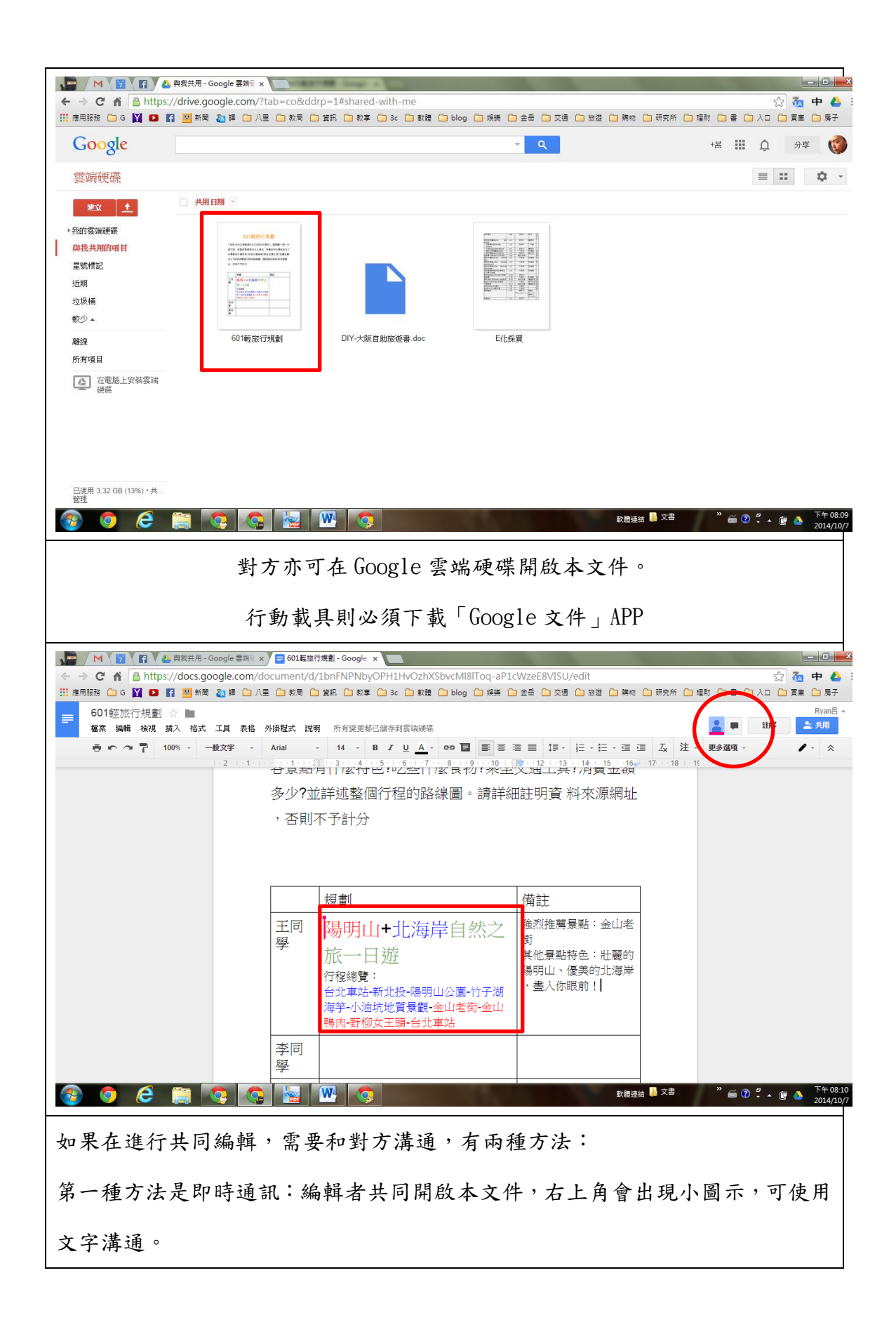

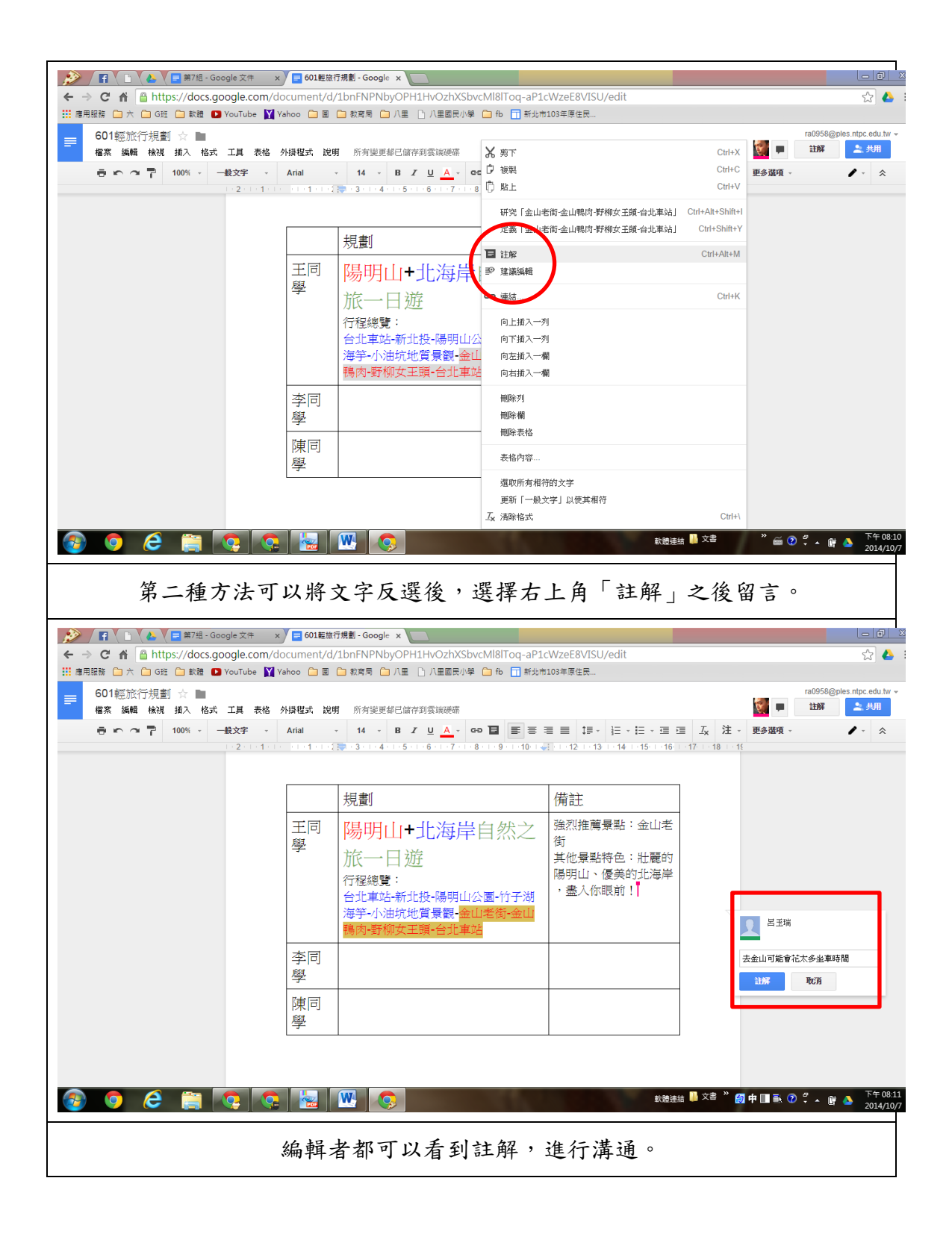

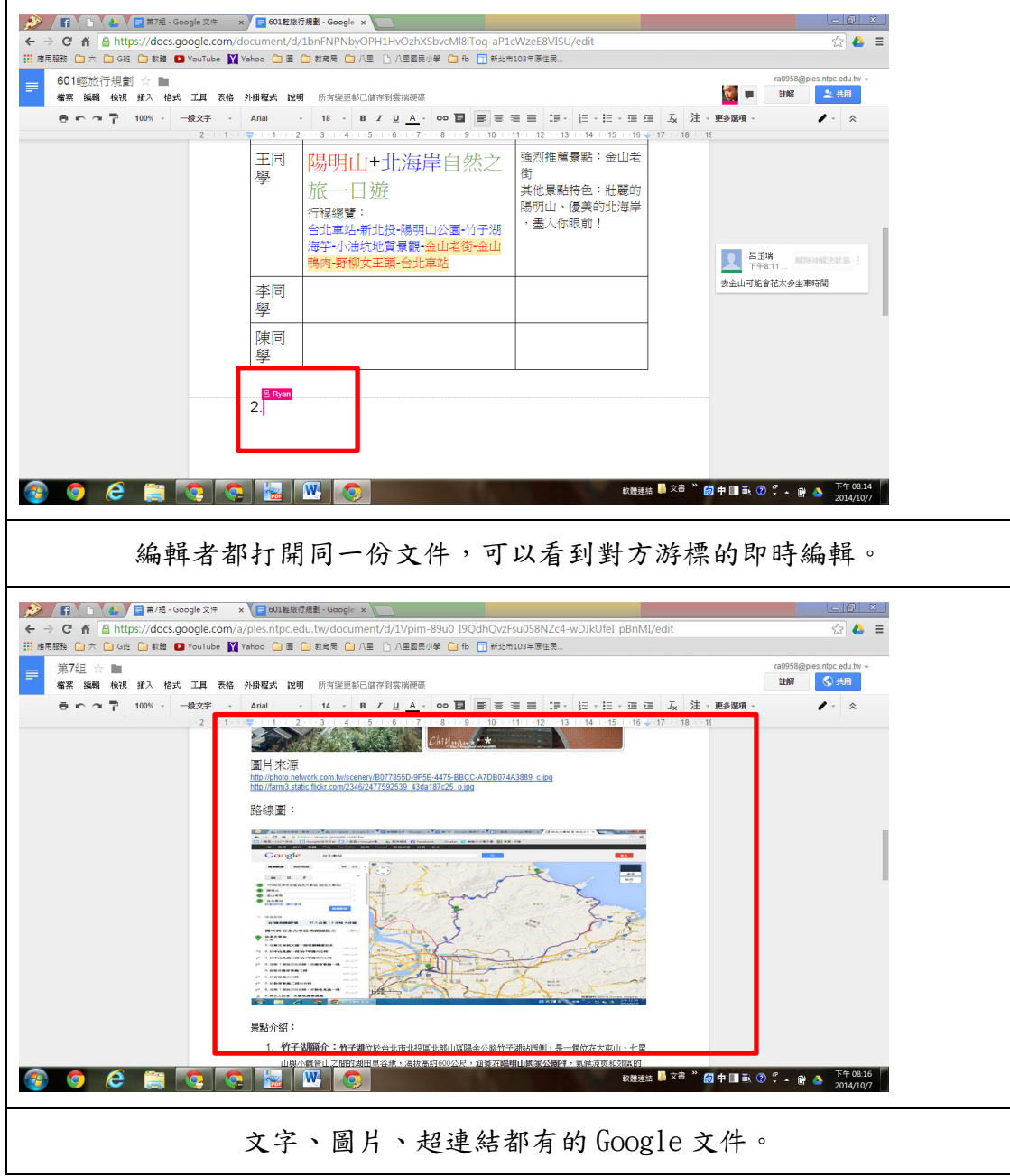

### 伍、教學心得

「Google 文件」不只可以在 chrome 線上應用程式使用,也可以在 Google Play 找到,甚至 Google 硬碟裡面即可應用。但無論是由哪個平台進去,最終使 用端的學生還是要靠自己活用。國小階段電腦課程都有接觸到 Word,學生很快 就可以上手操作。但在共筆時,必須先說明使用規則,以免誤刪他人資料等亂用 情形。希望老師可以引導學生藉由共筆、註解等功能來合作學習喔!